➔ Hoe wijzig ik mijn handtekening? (Outlook 2007)

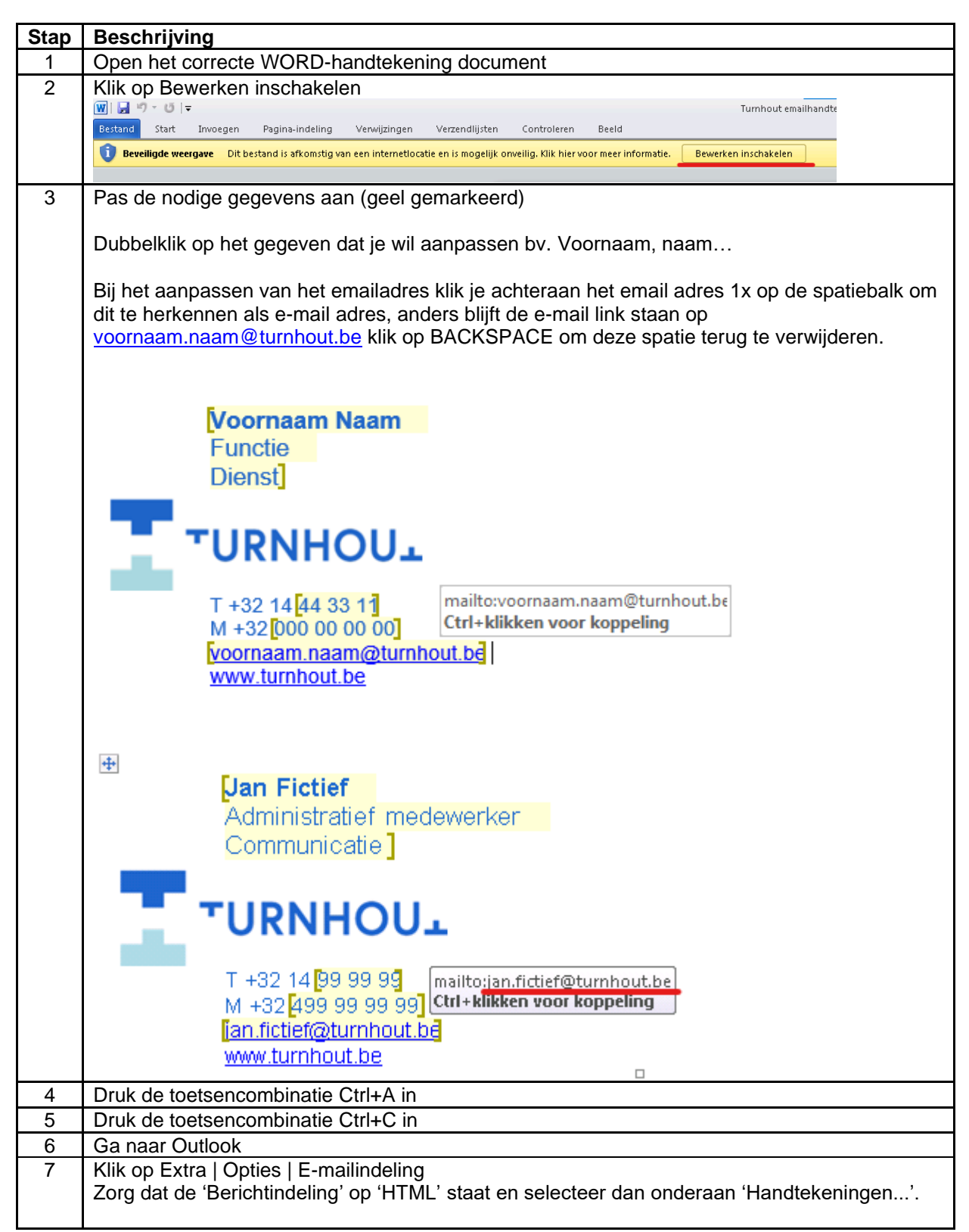

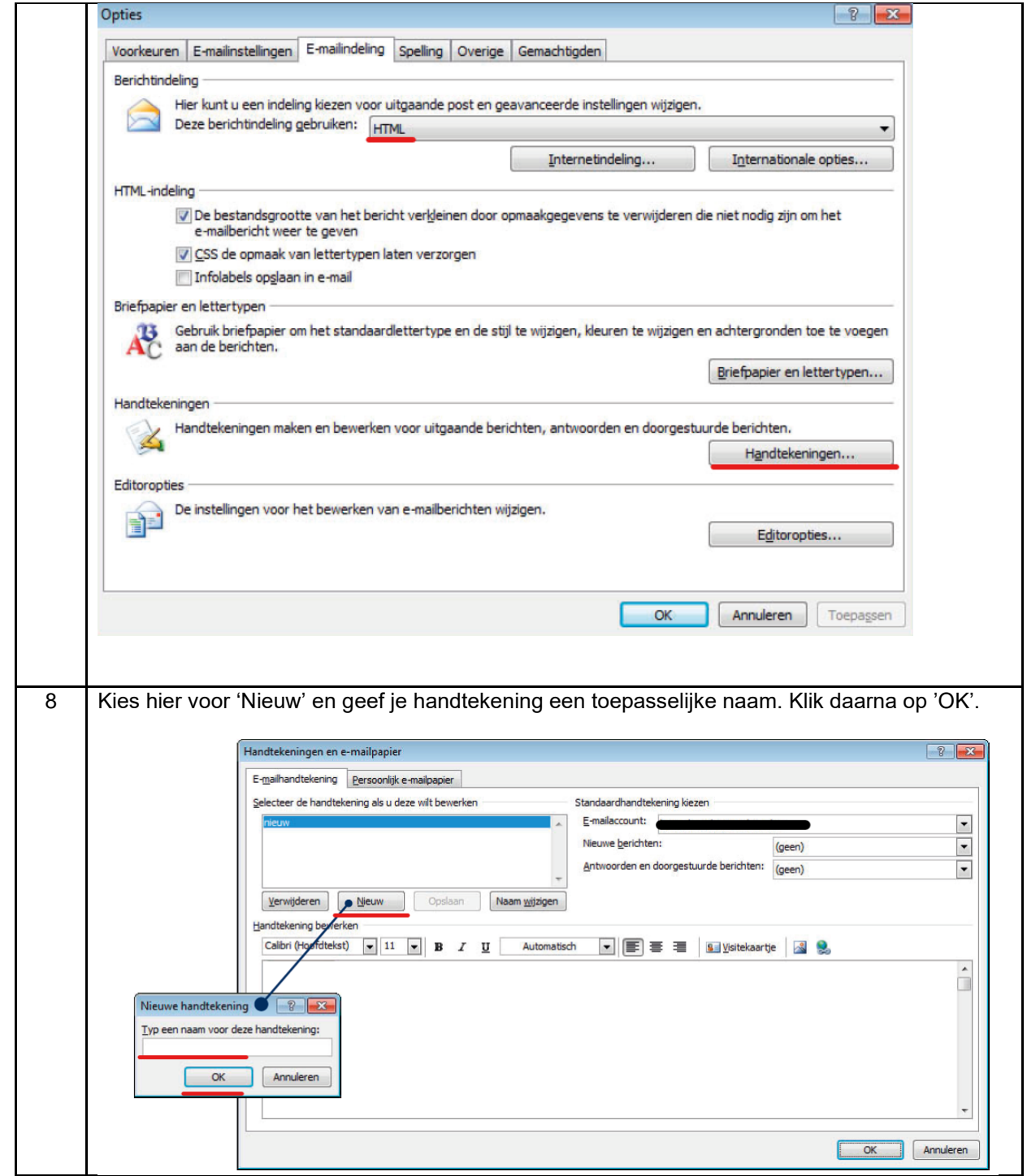

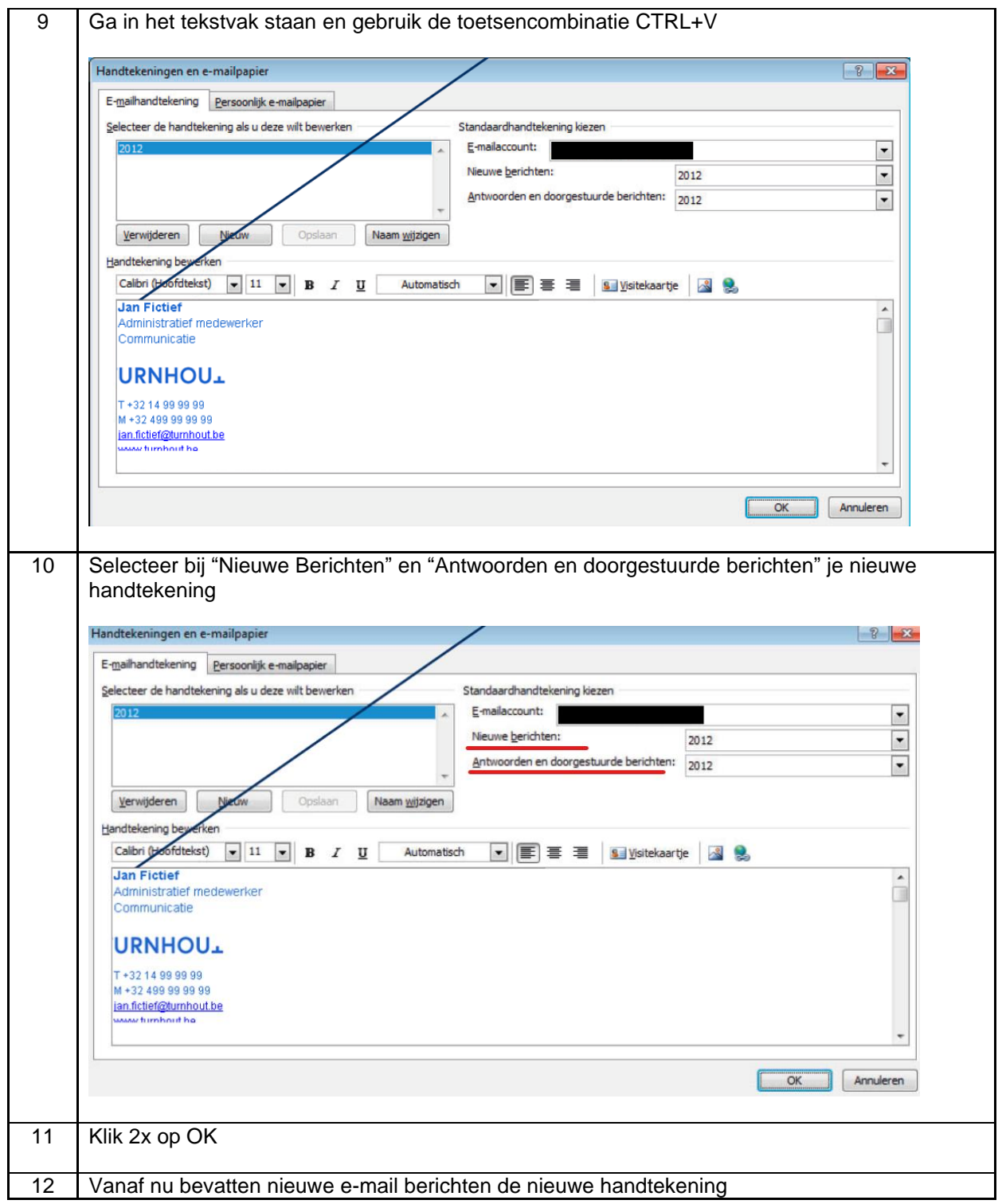

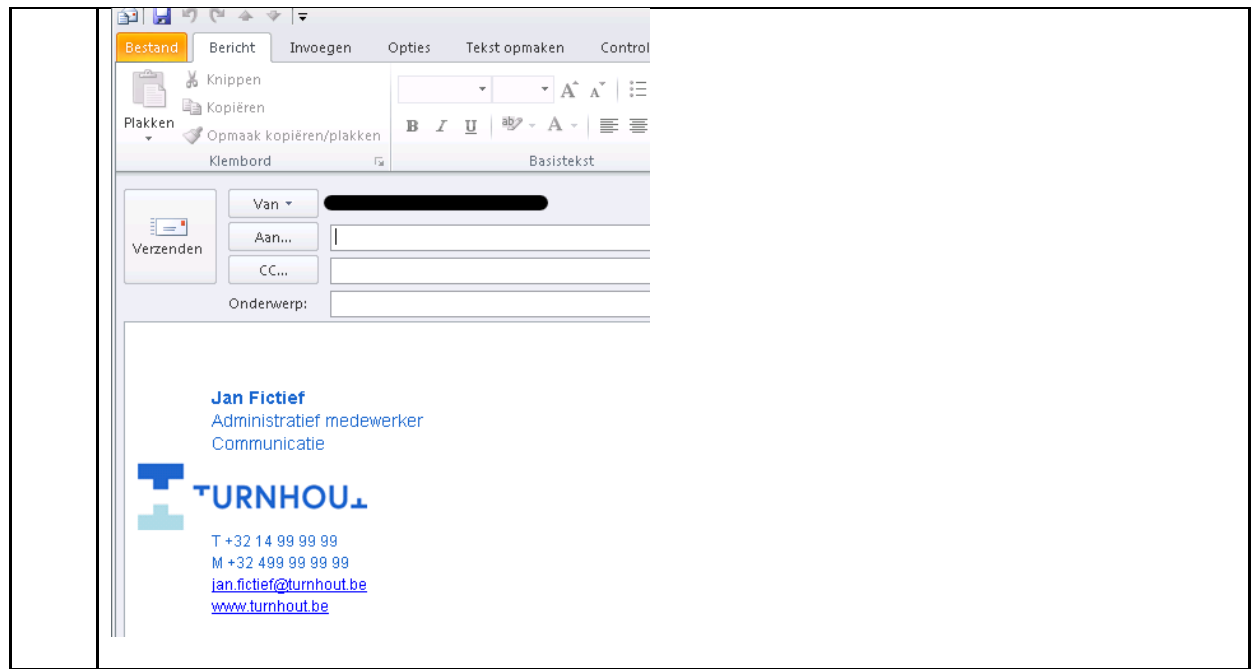